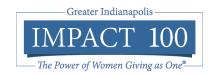

## How to Set Up a Zoom Watch Party to View Our Summer Video Announcements with Friends and Family

We can't hold our usual summer parties, so we will share our big summer announcements with you by emailing you a link to videos:

- The Big Reveal video will be emailed on June 16 at 7:00p.m. The Big Reveal announces our 2020 Finalists for the \$100,000 Change Maker Grant.
- The Virtual Annual Celebration will be emailed on July 14 at 7:00p.m. This video will have all the usual Annual Celebration information and presentations, including the announcement of the winner of the 2020 \$100,000 Change Maker Grant.

To make it more fun, we encourage you to consider one of the following options (or come up with your own) to set up a viewing party so you can make it more of a celebration. The more people in your watch party, the more exciting your personal celebration of our amazing Change Maker Grant Finalists.

Follow the instructions at this link to host your own virtual watch party:

https://support.zoom.us/hc/en-us/articles/206175806-Top-Questions? ga=2.17347129.1015333086.1591905047-

1147036276.1584395202#h 12512067-340a-4ca9-8d5b-f52a7ed016fb

This link tells you how to sign up for a free Zoom account, schedule a meeting with your friends, and information to give to others to join your meeting. A free Zoom account allows you to host 40-minute meetings for you and two of your friends. This should be plenty of time to watch the Impact 100 Annual Celebration! Other plans are available for a charge including allowing more participants and longer meetings, learn more here: <a href="https://zoom.us/pricing">https://zoom.us/pricing</a>.

Once you are all in your Zoom meeting, share your screen so you can watch the Annual Celebration together. Pull up the Annual Celebration video either on Impact 100's Facebook page at <a href="https://www.facebook.com/impact100indy/">https://www.facebook.com/impact100indy/</a> OR on Impact 100's Website at <a href="https://www.impact100indy.org">www.impact100indy.org</a>. You can find instructions on how to share your screen here: <a href="https://support.zoom.us/hc/en-us/articles/201362153-How-Do-I-Share-My-Screen-">https://support.zoom.us/hc/en-us/articles/201362153-How-Do-I-Share-My-Screen-</a>

There are other sites you can use besides Zoom such as:

- Jitsi: <a href="https://jitsi.org/user-fag/">https://jitsi.org/user-fag/</a>
- Google Meet: https://apps.google.com/meet/how-it-works/
- Skype: https://www.skype.com/en/features/group-video-chat/

And, if you need ideas for a cocktail to you with you watch party, visit https://www.foodandwine.com/cocktails-spirits/modern-summer-cocktails

Cheers! Happy Watch Party!!